## **Inserting Pictures into PowerPoint**

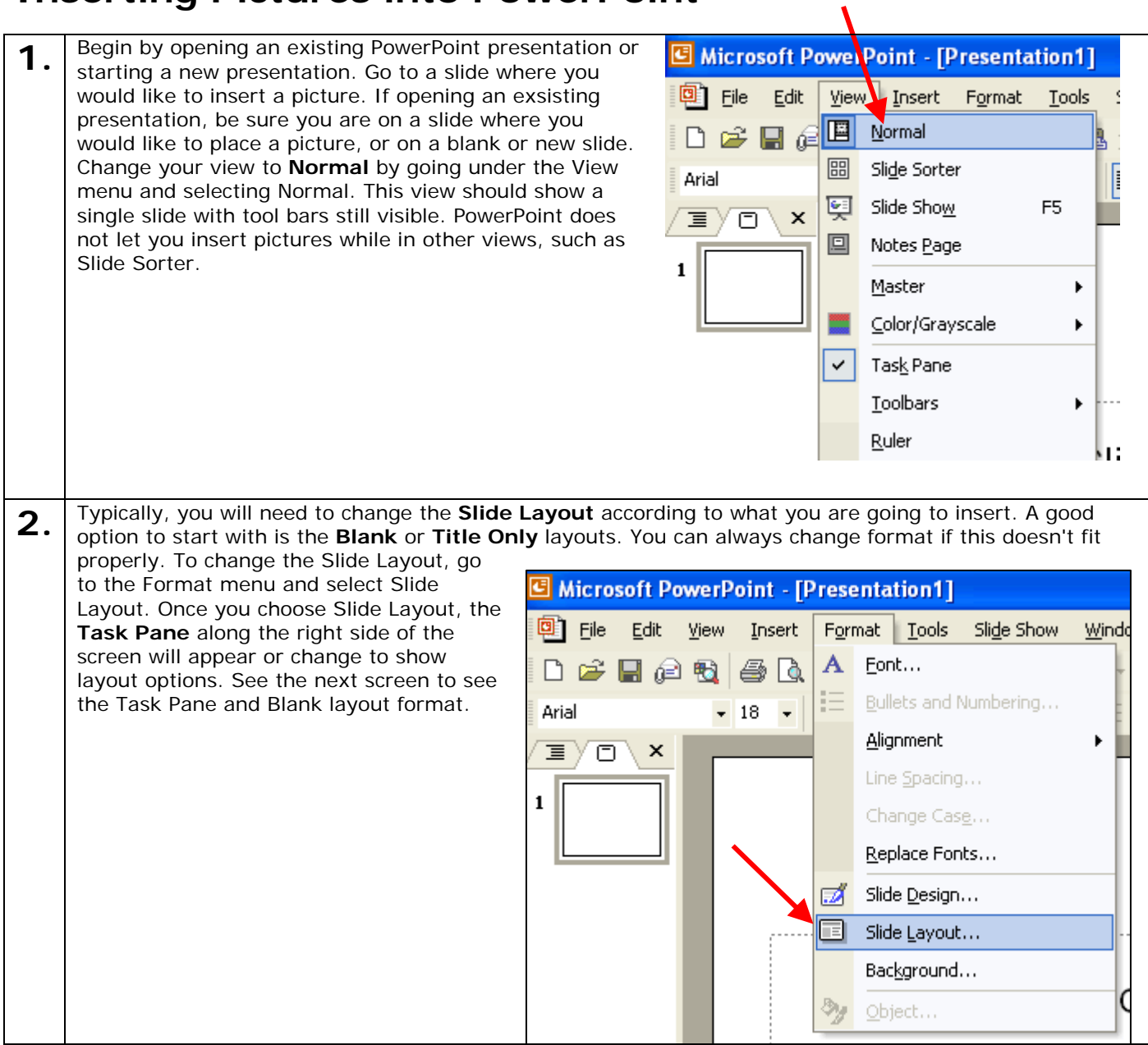

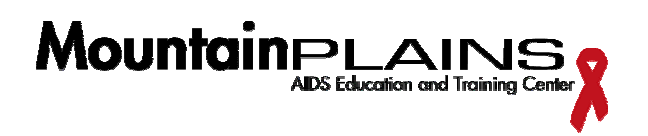

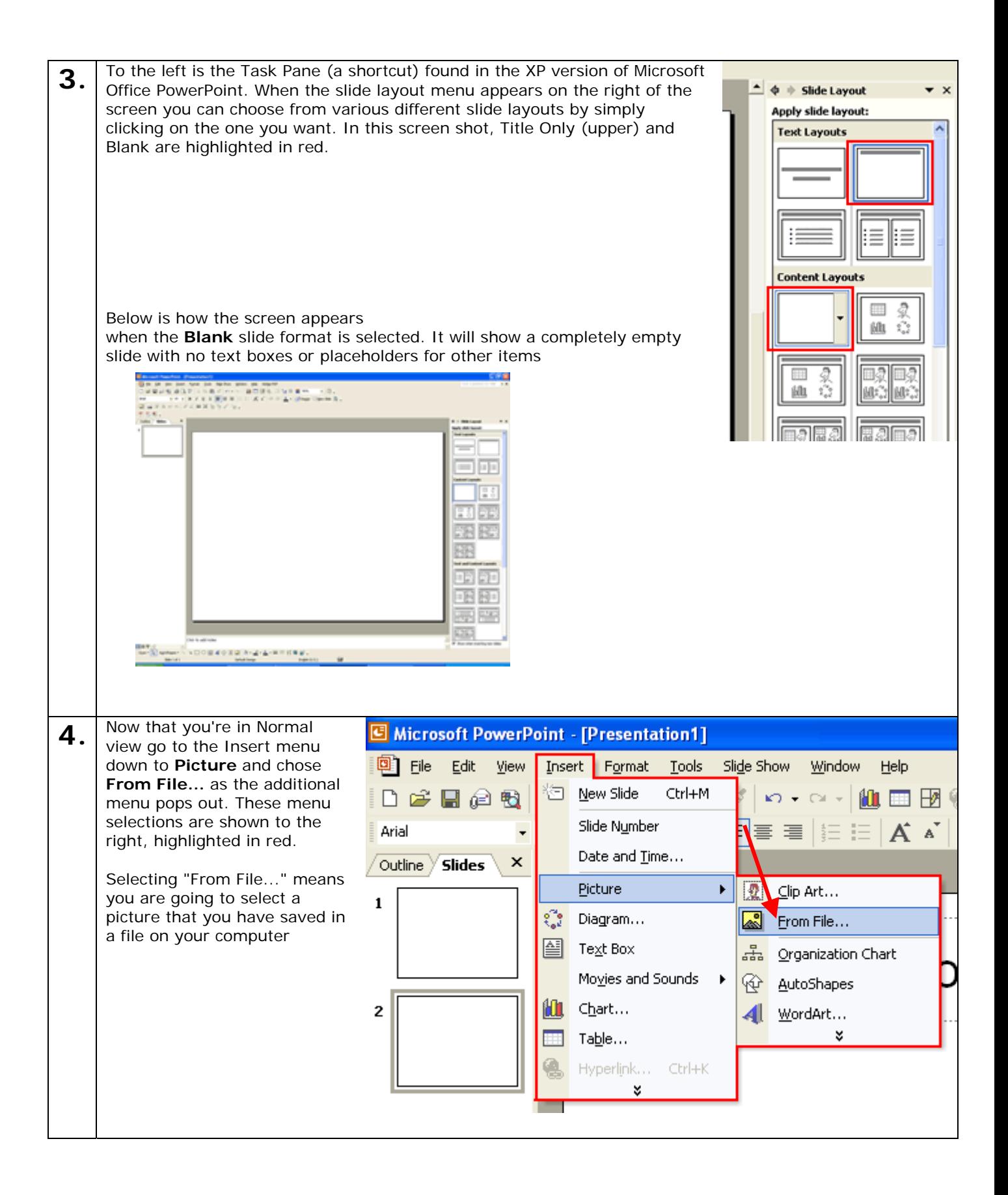

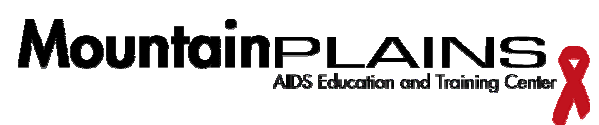

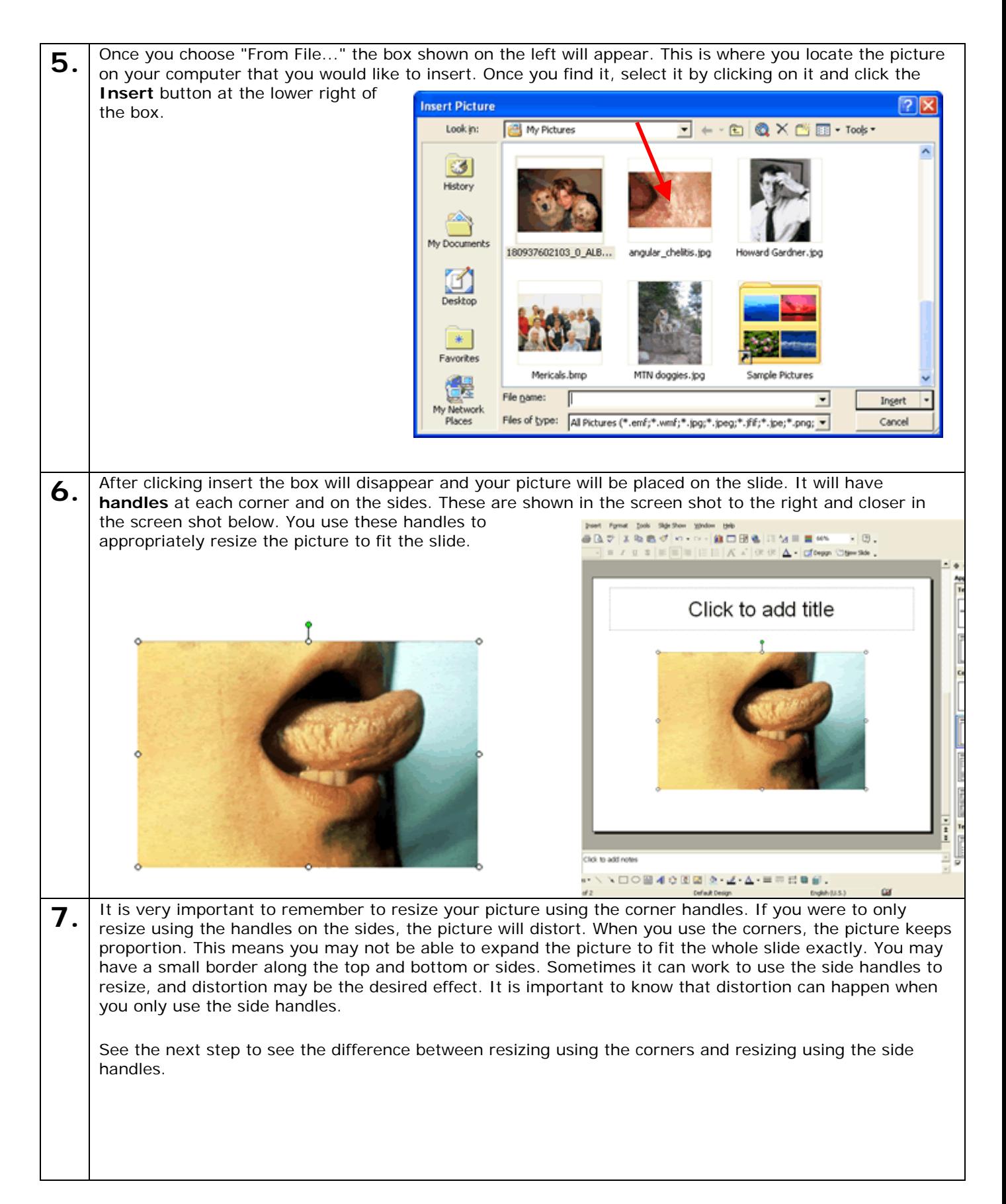

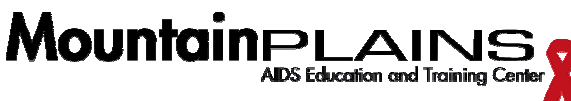

**8.**

The picture to the left has clearly lost proportion. It also takes away from a diagnostic marker of herpes zoster; making it unclear if it is has a dermatomal pattern. Below shows a correctly resized picture.

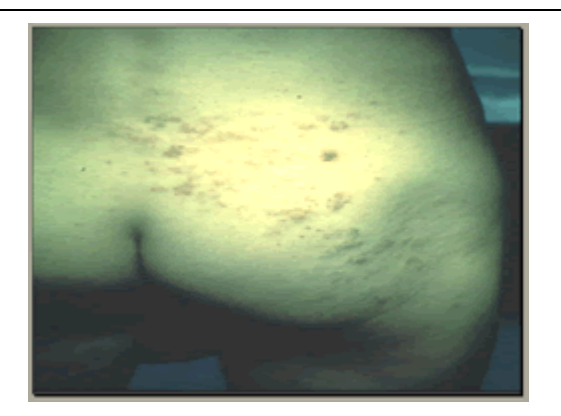

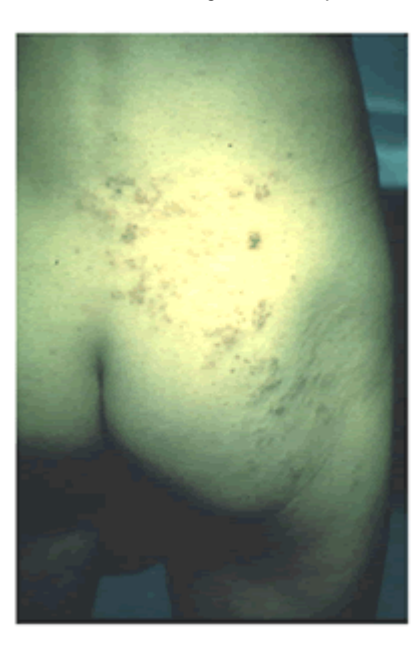

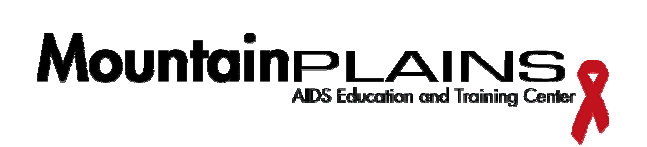

 Beth Rotach [www.mpaetc.org](http://www.mpaetc.org)